**PROFESSIONAL TRAINING COURSE**

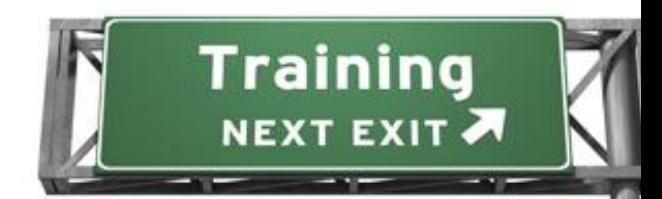

# **4 Days Course on Web Application Development Using PHP and MySQL**

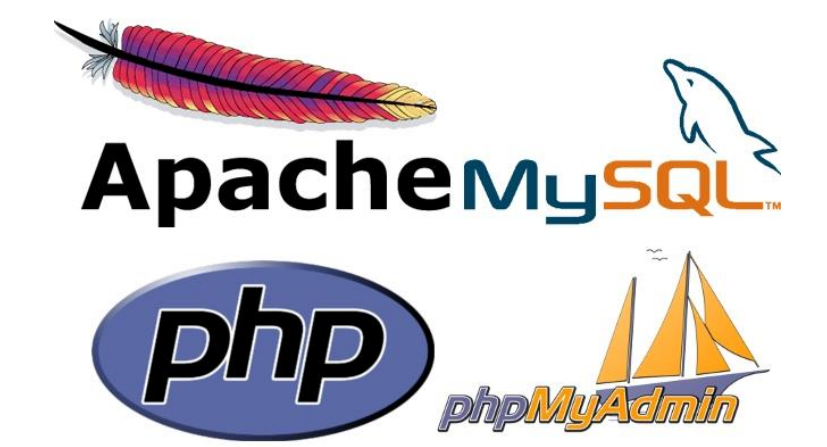

# **Basic to Intermediate Course**

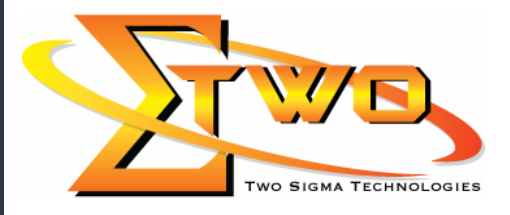

e de la década de la década de la década de la década de la década de la década de la década de la década de l<br>La década de la década de la década de la década de la década de la década de la década de la década de la déc

**Two Sigma Technologies** 19-2, Jalan PGN 1A/1, Pinggiran Batu Caves, 68100 Batu Caves, Selangor Tel: 03-61880601/Fax: 03-61880602 sales@2-sigma.com www.2-sigma.com

#### **About the Course**

PHP can be used to create interactive dynamic websites and its rapidly gaining in popularity because of it a flexible, cross-platform technology that provides amazingly powerful features. During this five-day course, participants will learn fundamental terms and techniques necessary for producing useful and realistic PHP applications. This course is designed to give participants the knowledge to develop/maintain HTML/PHP code that utilizes the MySQL Database system. Through a hands-on approach, this instructor-led course will help the participants improve PHP skills and combine them with time-proven database management techniques to create best-of-breed web applications that are dynamic efficient, and solid.

#### **Prerequisites**

Basic knowledge in HTML, Basic Programming

#### **Target Audience**

Software Developers who want to learn how PHP and MySQL can be used for the rapid prototyping and deployment of dynamic websites.

#### **Course Settings**

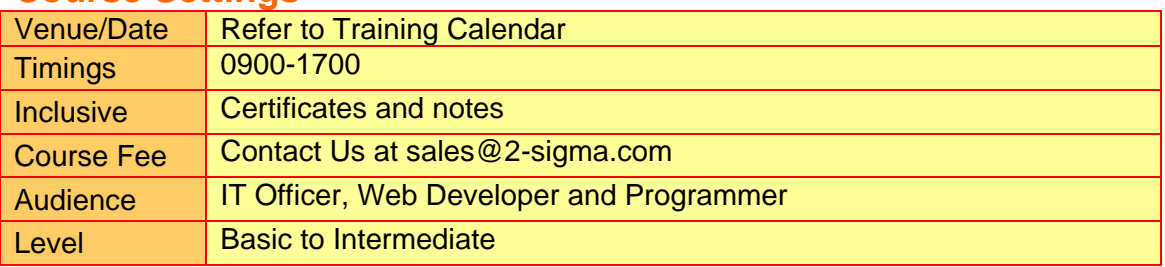

### **PHP & MySQL (Basic-to-Intermediate) – Schedule**

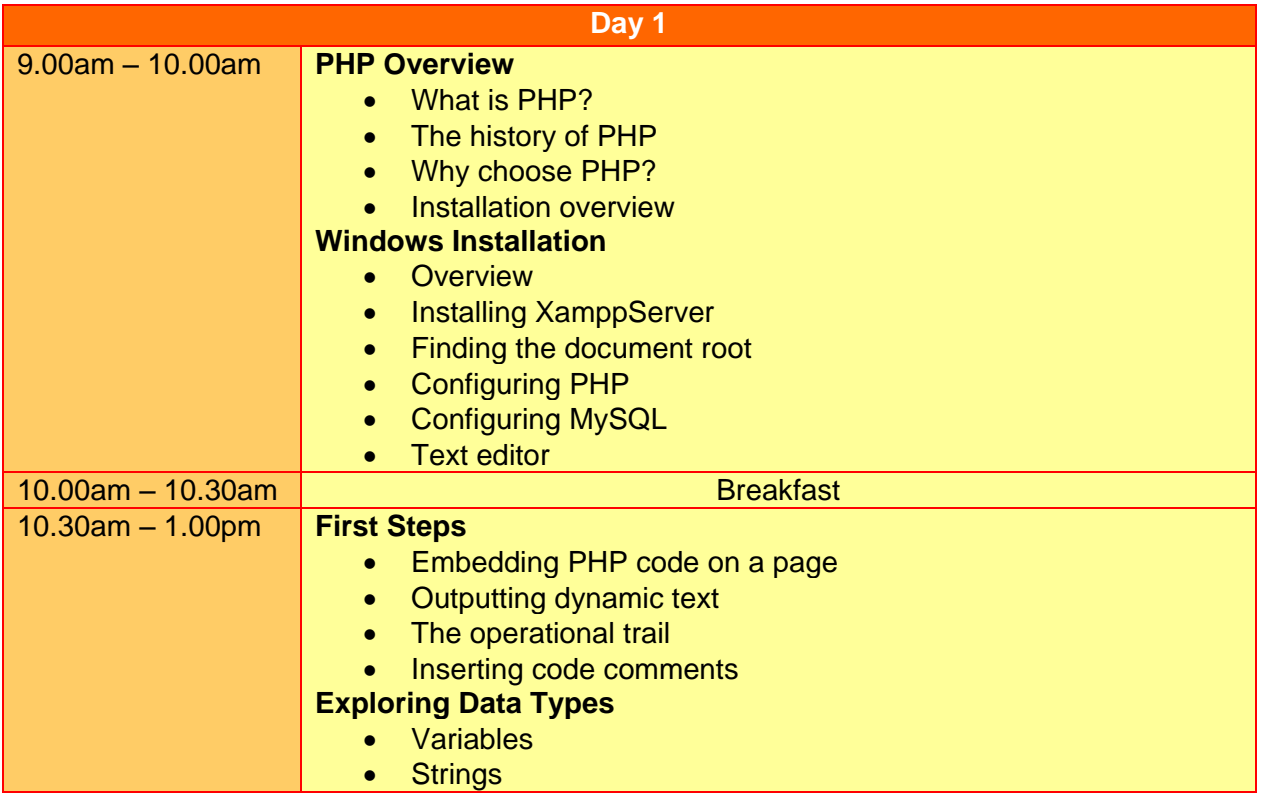

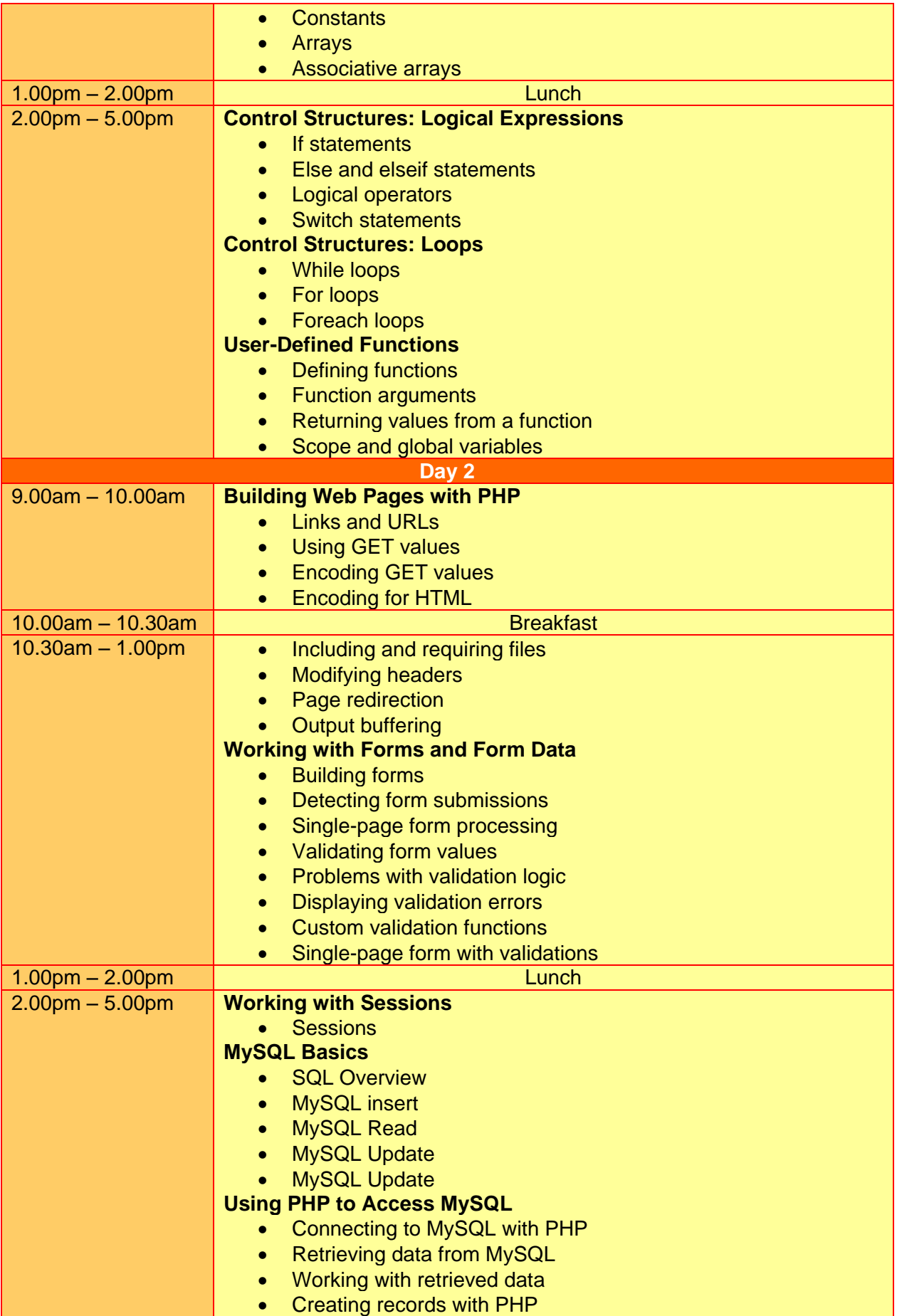

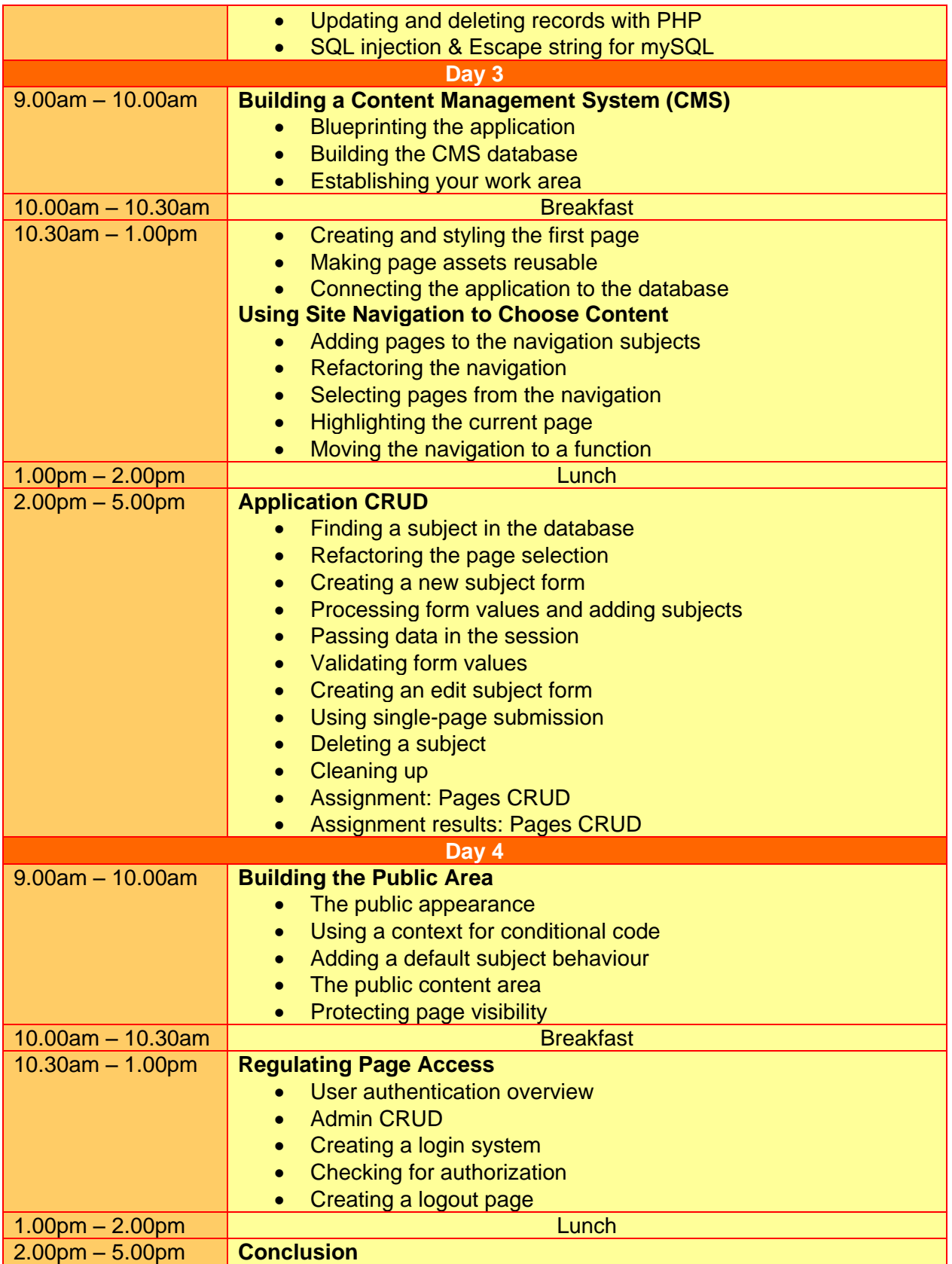

## **More Information**

**Two Sigma Technologies** 19-2, Jalan PGN 1A/1, Pinggiran Batu Caves, 68100 Batu Caves, Selangor Tel: 03-61880601/Fax: 03-61880602

To register, please email to [sales@2-sigma.com](mailto:sales@2-sigma.com) or fax the registration form to 03-61880602, we will contact you for further action.